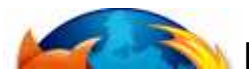

# **MOZILLA FIREFOX CHEAT SHEET**

## **BASIC**

**Home:** http://www.mozilla.org/products/firefox/ **Extensions & Themes:** https://addons.mozilla.org/ **Support Forum:** http://forums.mozillazine.org/

# **GENERAL KEYBOARD SHORTCUTS**

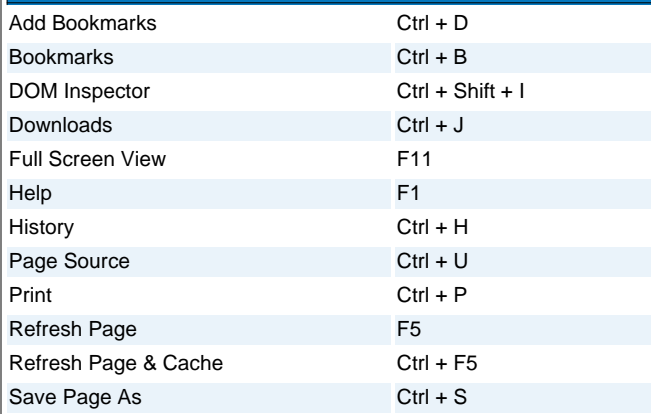

# **NAVIGATION KEYBOARD SHORTCUTS**

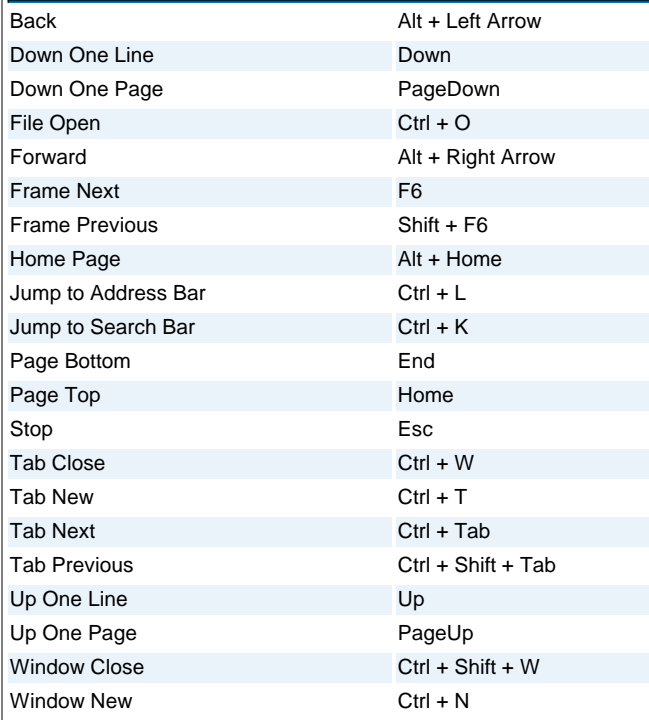

# **TEXT KEYBOARD SHORTCUTS**

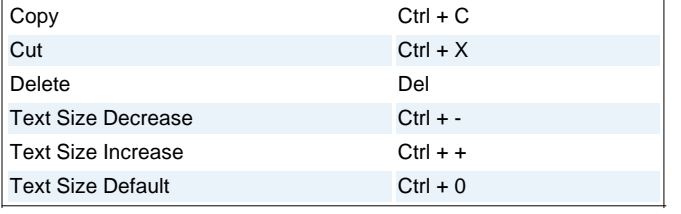

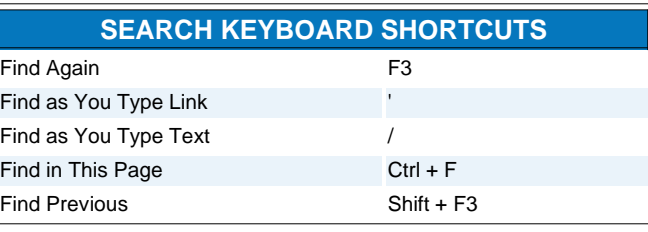

# **MOUSE SHORTCUTS**  Back Shift + Scroll Down Forward Shift + Scroll Up Open Link in Background Tab Ctrl + Left Click Open Link in Foreground Tab Ctrl + Shift + Left Click Open Link in New Window Shift + Left Click Scroll Line by Line Alt + Scroll Tab Close Middle Click on Tab Tab New Double Click on Tab Bar Text Size Decrease Ctrl + Scroll UP Text Size Increase Ctrl + Scroll Down

## **LOCATIONS**

#### **Cached Elements**

C:\Documents and Settings\[username]\Application Data\Mozilla\Firefox\Profiles\[profilename]\Cache\

#### **Profile Manager**

Close Firefox. From the "Start" menu, select "Run" and type "firefox.exe -p"

#### **User Profile Folder**

C:\Documents and Settings\[username]\Application Data\Mozilla\Firefox\Profiles\xxxxxxxx.default\

### **Advanced Configuration**

Address Bar: about:config

# **Cache Info**

Address Bar: about:cache

# **Plugin Info**

Address Bar: about:plugins

# **TIPS/TRICKS**

**Block Popup Windows**

Tools -> Options -> Web Features

#### **Customize Toolbars**

Right click on a toolbar and chose customize toolbar. To add icons drag and drop them on the toolbar. To subtract icons drag them from the toolbar to the "Customize Toolbar" window.

### **Desktop Shortcut to Current Page**

Drag the icon in the address bar to the desktop

**Make Firefox Default Browser**

Tools -> Options -> General -> Set Firefox As Default Browser

**Manage Cache, Cookies, History and Passwords**

Tools -> Options -> Privacy

#### **Set Home Page**

Tools -> Options -> General -> Home Page

#### **Tabbed Browsing Options**

Tools -> Options -> Advanced -> Tabbed Browsing

\* Note: This cheat sheet is for use with Firefox running on Windows XP machines. Based on the work by David Tenser.